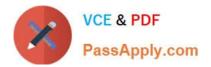

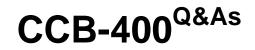

Cloudera Certified Specialist in Apache HBase

# Pass Cloudera CCB-400 Exam with 100% Guarantee

Free Download Real Questions & Answers **PDF** and **VCE** file from:

https://www.passapply.com/ccb-400.html

100% Passing Guarantee 100% Money Back Assurance

Following Questions and Answers are all new published by Cloudera Official Exam Center

Instant Download After Purchase

100% Money Back Guarantee

😳 365 Days Free Update

800,000+ Satisfied Customers

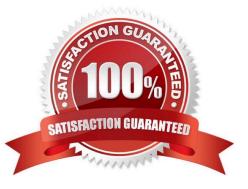

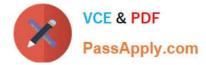

## **QUESTION 1**

Given that following is your entire dataset:

100 column=Managers:Name, timestamp=13313141762084, value=Steve 100 column=Manage:Salary, timestamp=13313141762086, value=80000 100 column=Skills:Skill\_1, timestamp=13313141762089, value=Hadoop 100 column=Skills:Skill\_2, timestamp=13313141762092, value=HBase How many sets of physical files will be read during a scan of the entire dataset immediately following a major compaction?

A. Two

B. One

C. Three

D. Four

Correct Answer: B

#### **QUESTION 2**

You have two standbys and one primary HMaster. Your primary HMaster fails. Which of the remaining HMasters becomes the new primary?

- A. Whichever HMaster first responds to ZooKeeper
- B. Whichever HMasterZooKeeper randomly selects
- C. Whichever HMastercreates the znode first
- D. Whichever HMaster has the lower IP address

Correct Answer: A

#### **QUESTION 3**

You have a total of three tables stored in HBase. Exchanging catalog regions, how many regions will your RegionServers have?

- A. Exactly three
- B. Exactly one
- C. At least one
- D. Atleastthree

Correct Answer: B

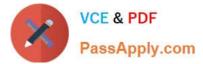

#### **QUESTION 4**

Given the following HBase table schema:

Row Key, colFam\_A:a, colFam\_A:b, colFamB:2, colFam\_B:10

A table scan will return the column data in which of the following sorted orders:

A. Row Key, colFam\_A:a, colFam\_A:b, colFam\_B:10, colFam\_B:2

- B. Row Key, colFam\_A:a, colFam\_A:b,colFam\_B:2, colFam\_B:10
- C. Row Key, colFam\_A:a, colFam\_B:2, colFam\_A:b, colFam\_B:10
- D. Row Key, colFam\_A:a, colFam\_B:10, colFam\_A:b, colFam\_B:2

Correct Answer: B

#### **QUESTION 5**

Your client connects to HBase for the first time to road a row user\_1234 located in a table Users. What process does your client use to find the correct RegionServer to which it should send the request?

A. The client looks up the location of ROOT, in which it looks up the location of META, in which it looks up the location of the correct Users region.

B. The client looks up the location of the master, in which it looks up the location of META, in which it looks up thelocation of the correct Users region.

C. The client looks up the location of ROOT in which it looks up the location of the correctUsersregion.

D. The client queries the master to find the location of the Users table.

Correct Answer: B

#### **QUESTION 6**

You have tin linage table live in production. The table users as the rowkey. You want to change the existing rowkeys to . Which of the following should you do?

A. Modify the client application to write to both the old table and a new table while migrating the old data separately

- B. Use theALTERtable command to modify the rowkeys
- C. Use the ASSIGN command to modify the rowkeys
- D. Add a new columnto store the userid

Correct Answer: B

#### **QUESTION 7**

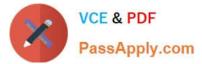

Under default settings, which feature of HBase ensures that data won\\'t be lost in the event of a RegionServer failure?

- A. AllHBase activity is written to the WAL, which is stored in HDFS
- B. All operations are logged on theHMaster.
- C. HBase is ACID compliant, which guarantees that it is Durable.
- D. Data is stored on the local filesystem of the RegionServer.

Correct Answer: A

Reference:http://tm.durusau.net/?p=27674(See `From the post\\' second paragraph)

## **QUESTION 8**

Your client application needs to write a row to a region that has, recently split. Where will the row be written?

- A. One of the daughter regions
- B. The original region
- C. The .META. table
- D. The HMaster
- Correct Answer: A

## **QUESTION 9**

You have a table where keys range from "A" to "Z", and you want to scan from "D" to "H." Which of the following is true?

- A. A MultiGet must be issued for rows D, E, F, G, H.
- B. The scan class supports ranges via the stop and start rows.
- C. All scans are full table scans, the client must implement filtering.
- D. In order to range scan, raw scan mode must be enabled.

Correct Answer: B

## **QUESTION 10**

From within an HBase application, you want to retrieve two versions of a row, if they exist. Where your application should configure the maximum number of versions to be retrieved?

A. HTableDescriptor

B. HTable

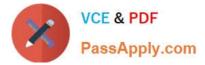

- C. Get or scan
- D. HColumnDescriptor

Correct Answer: D

Reference:http://hbase.apache.org/apidocs/org/apache/hadoop/hbase/HColumnDescriptor.html(se arch for maxversions)

CCB-400 PDF Dumps

**CCB-400 Exam Questions** 

CCB-400 Braindumps